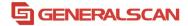

## How to configure Triggering Modes

Model GS R1120

Version 1.0

**DEC-29-2023** 

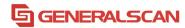

**Scan (Level)** - A trigger pull activates the laser and decode processing. The laser remains on and decode processing continues until a trigger release, a valid decode, or the Laser On Timeout is reached.

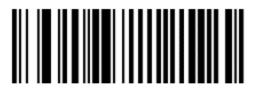

\*Level

**Scan (Pulse)** - A trigger pull activates the laser and decode processing. The laser remains on and decode processing continues until a valid decode or the Laser On Timeout is reached.

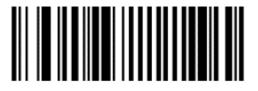

**Pulse** 

**Continuous** - This trigger mode is used for triggerless operation. The laser is always on and decoding.

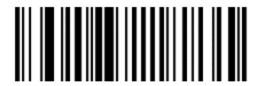

Continuous

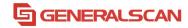

Setting it to continuous mode requires disabling the scanner's Sleep Mode Enabling sleep mode again requires restarting the scanner to be effective.

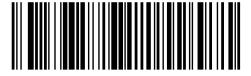

\*Enable Sleep Mode

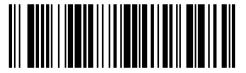

Disable Sleep Mode